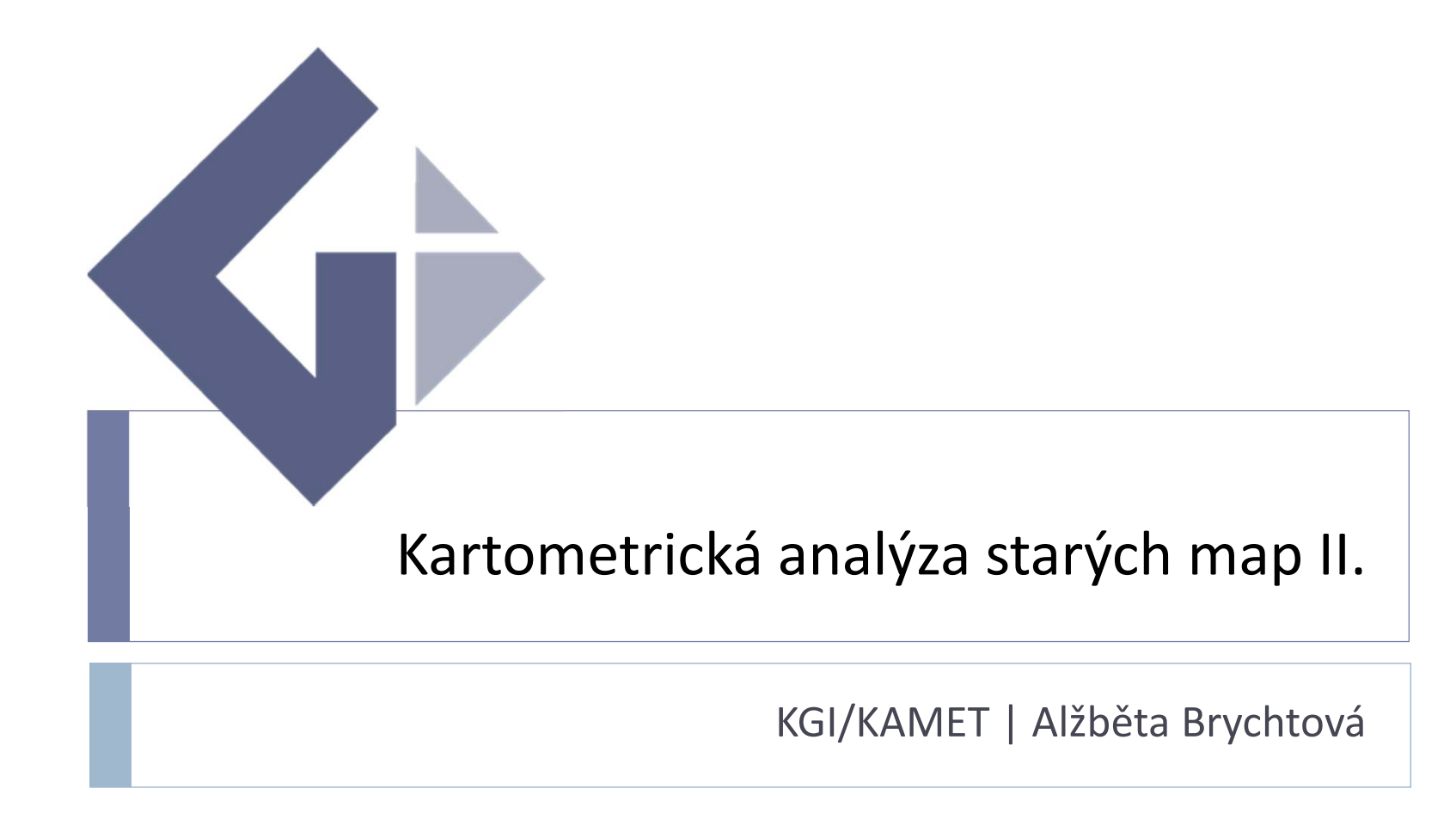

#### **KARTOMETRIE**

- $\blacktriangleright$  Dříve používané pomůcky <sup>a</sup> postupy:
	- $\blacktriangleright$ **Pravítko**
	- $\blacktriangleright$ **Kružítko**
	- $\blacktriangleright$ **Úhlomě<sup>r</sup>**
	- $\blacktriangleright$ **Metody výpočtu <sup>m</sup>ěřítka:**
	- Výpočtem ze slovního <sup>m</sup>ěřítka
	- $\blacktriangleright$ Určením <sup>z</sup> grafického <sup>m</sup>ěřítka
	- $\blacktriangleright$ Použitím nomogramu
	- Určením ze zákresu zeměpisné sítě
	- $\blacktriangleright$  Určením podle kresby obsahu mapy
- ▶ A dnes?
	- **Výpočetní technika**
	- $\blacktriangleright$ **+**
	- $\blacktriangleright$ **Specializovaný software**
	- $\blacktriangleright$ **+**
	- $\blacktriangleright$ **Referenční data**
	- **Vizualizace:**
	- $\blacktriangleright$ lokálních <sup>m</sup>ěřítek <sup>a</sup> rotací
	- $\blacktriangleright$ deformačních sítí,
	- $\blacktriangleright$ vektoru posunu

# **DŘÍVE A DNES**

## **MapAnalyst**

- Ústav kartografie ETH <sup>v</sup> Curychu
- ▶ Open-source Java aplikace
- vytvořena pro **analýzy přesností starých map**
- výpočty **lokálních <sup>m</sup>ěřítek <sup>a</sup> rotací** mapy
- tvorba **deformačních sítí**, **vektoru posunu**
- volně ke stažení na stránkách http://mapanalyst.cartography.ch

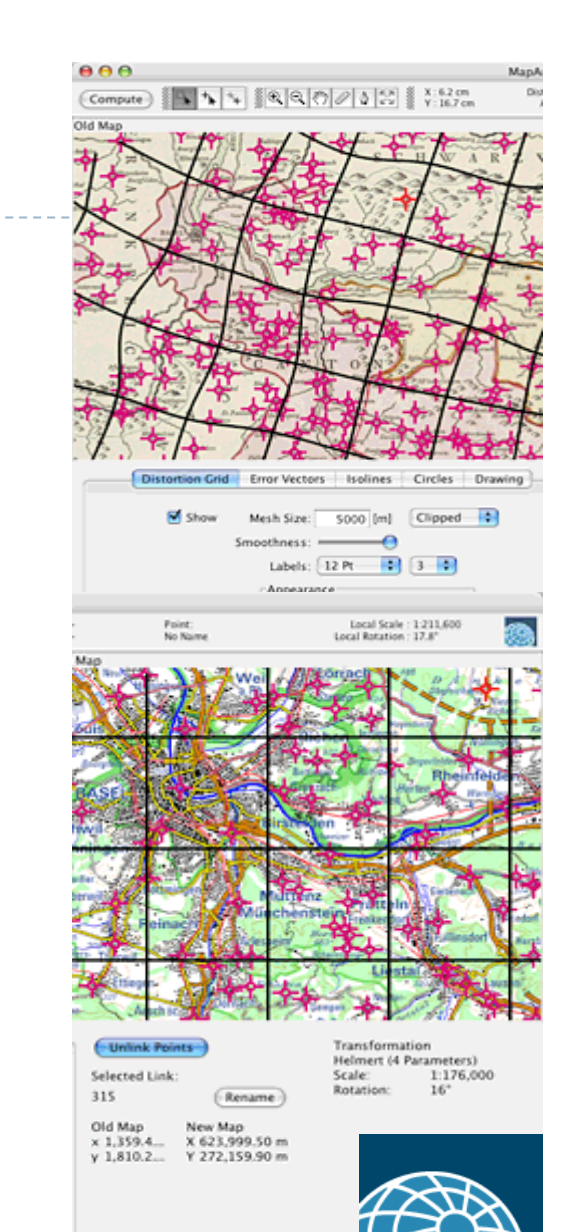

# **REFERENČNÍ DATA**

#### **Vhodná referenční data?**

#### **Ideální stav?**

- Nová dnešní mapa shodné oblasti, shodného <sup>m</sup>ěřítka, shodné podrobnosti
- Skeny topografických map
- ▶ Datové základny (databáze Macon), data společnosti ESRI
- **OpenStreetMap**

## **OpenStreetMap**

- **Projekt zaměřený na vytváření svobodných geografických dat** pod licencí Creative Commons Attribution‐ShareAlike 2.0.
- $\begin{array}{c} \hline \end{array}$  Data sice nejsou vytvářena zcela precizním způsobem, ale jsou velmi dobř<sup>e</sup> použitelná pro analýzy **map malého <sup>m</sup>ěřítka** i pro **přibližné analýzy map velkého <sup>m</sup>ěřítka**
- $\blacktriangleright$  OpenStreeMap je přímo implementován do základního nastavení softwaru **MapAnalyst**

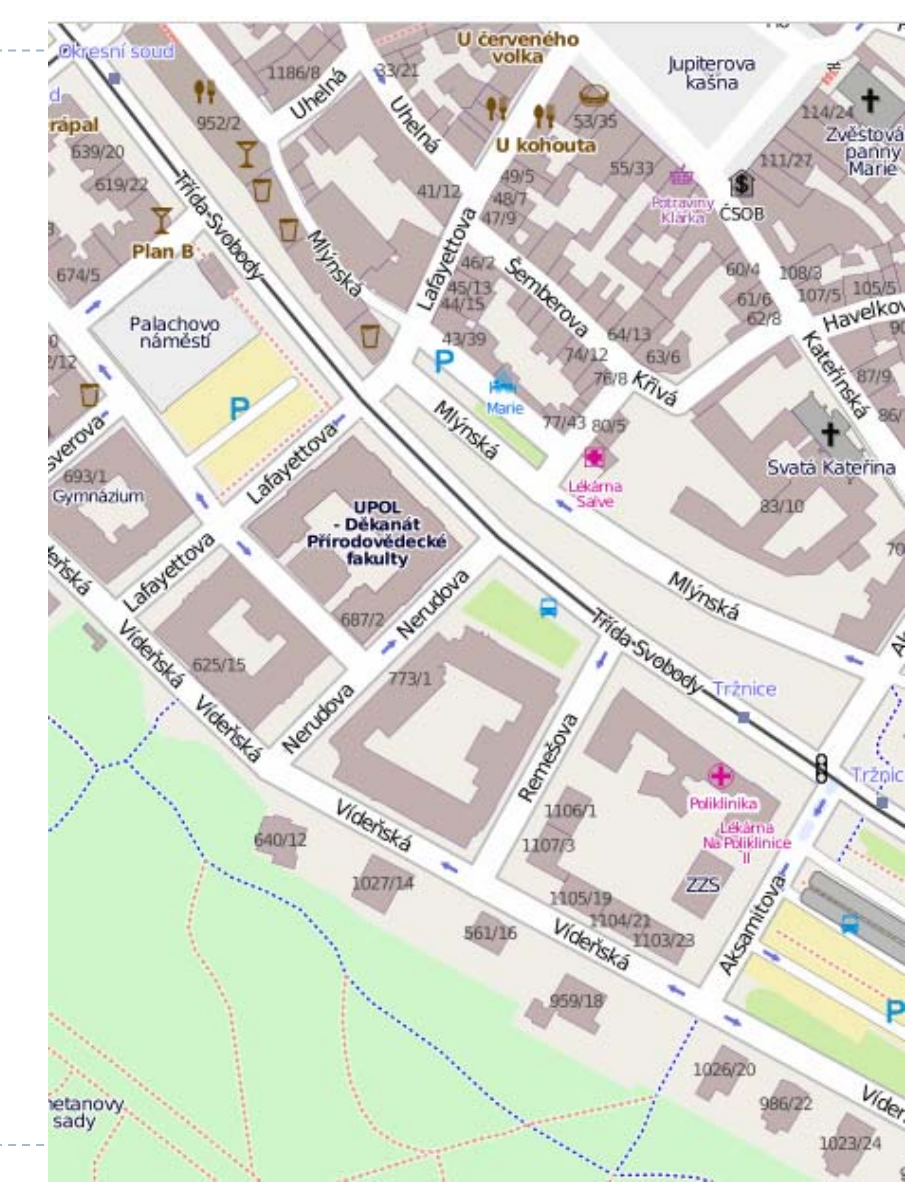

#### **KARTOMETRIE**

- Dnešní kartometrie využívá k hodnocení **planimetrických nepřesností** starých map **kvaziekvideformát**
	- $\blacktriangleright$  **množiny bodů**, vyšetřených průběhů zeměpisné sítě poledníků a rovnoběžek podle polohy bodů <sup>v</sup> kresbě obsahu mapy (především zákresu sídel, pramenů <sup>a</sup> soutoků řek), vzhledem k zeměpisné síti na novodobých topografických nebo obecně geografických mapách.
- **(Pozn. Planimetrické nepřesnosti** <sup>=</sup> polohové nepřesnosti, rozložení vzdáleností <sup>a</sup> směrů mezi identickými objekty na staré <sup>a</sup> referenční mapě.)

## **KVAZIEKVIDEFORMÁTY**

 Jejich konstrukce vychází <sup>z</sup> **identických bodů**  (tzv. párů srovnávacích bodů)

- **Jednoznačně** identifikovatelných <sup>v</sup> dnešní referenční i ve staré mapě.
- Nejčastěji volíme **sídla, soutoky řek**, prameny, hráze rybníků, hrady, zámky, kostely, kláštery, osady, mlýny, dvory, křižovatky cest, mosty, případně vrcholy vyvýšenin, propasti, jeskyně apod.
- $\blacktriangleright$  Optimálně by <sup>m</sup>ěly identické body **rovnoměrně pokrývat** zkoumané území

## **DIGITALIZACE**

- převedení knih, dokumentů, map, zvukových <sup>a</sup> obrazových nahrávek do digitálního tvaru
- důvody digitalizace <sup>v</sup> kartografii:
	- ochrana map kreslených, nebo tištěných na méně stabilních materiálech (papír, pergamen), uchování pro další generalizace
	- $\blacktriangleright$ možnost rychlého <sup>a</sup> levného šíření map
	- $\blacktriangleright$  nutnost pro práci <sup>s</sup> analogovými mapami <sup>v</sup> počítačových programech

### **DIGITALIZACE**

#### Zásady při digitalizaci map

 ochrana vzácných dokumentů – používání specializovaných skenerů šetrných k vazbě i materiálu

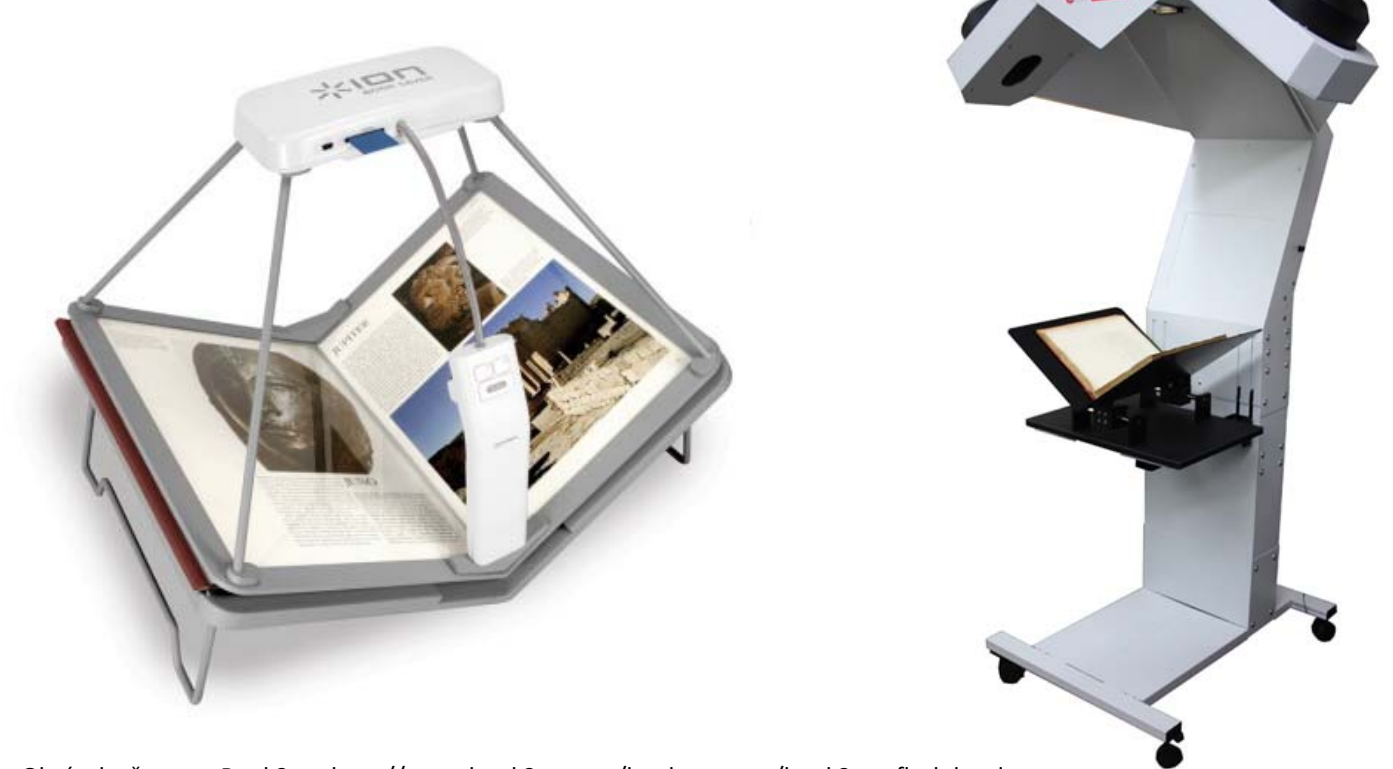

## **DIGITALIZACE**

#### Zásady při digitalizaci map

- skenování <sup>s</sup> dostatečným rozlišením
	- mapy je nutné skenovat na co nejvyšší rozlišení, aby byla zajištěna čitelnost popisů i po digitální transformaci mapy do jiného souřadnicového systému
	- $\blacktriangleright$ min 300 PPI (pixels per inch)
- po transformaci digitální kopie mapy do správného souřadnicového systému lze neuvažovat srážku původního materiálu mapy

#### **TRANSFORMACE**

- ▶ Transformace souřadnic je proces, při kterém dochází k přechodu **od jedné soustavy souřadnic ke druhé**
- Vyjadřujeme jej pomocí **transformačních rovnic**
- Souboru transformačních rovnic říkáme **transformační klíč**
- Při transformaci tedy máme dvě soustavy souřadnic, mezi nimiž hledáme **vzájemný vztah**

#### **TRANSFORMACE**

- **Geometrické transformace** (též numerické transformace ) nevyžadují znalost zobrazovacích rovnic kartografických transformací původního <sup>a</sup> nového souřadnicového systému.
- Jsou založeny na znalosti **přesné polohy vybraných bodů** ‐ **identických bodů** (někdy se jim také říká **vlícovací body** ), jejichž polohu známe <sup>v</sup> obou souřadnicových systémech.
- Pozn. všechny metody geometrických korekcí **leteckých <sup>a</sup> družicových snímků** jsou založeny na výpočtu parametrů geometrických transformací <sup>z</sup> polohy pozemních kontrolních bodů

## **Geometrické transformace souřadnic <sup>v</sup> rovině**

- V GIS se používají dvě metody ‐ **lineární konformní <sup>a</sup> afinní (polynomická) transformace**
- Zahrnují **<sup>t</sup>ři základní operace**:
	- **Posunutí počátku**
	- $\blacktriangleright$ **Otočení souřadnicových os <sup>o</sup> určitý úhel**
	- **Změna <sup>m</sup>ěřítka**
- Koeficienty charakterizující operace jsou **konstantní** <sup>v</sup> celé transformované oblasti.
- Liší se jen ve **způsobu změny <sup>m</sup>ěřítka**
	- $\blacktriangleright$  **Konformní transformace**: změna <sup>m</sup>ěřítka je ve všech směrech stejná,
	- **Afinní transformace:** odlišná změna <sup>m</sup>ěřítka (měřítkový faktor)

ve směru osy x a y.

## **Geometrické transformace souřadnic <sup>v</sup> rovině**

#### **Lineární konformní transformace (LKT)**

▶ vhodná pro transformace mezi souřadnicovými systémy, které jsou navzájem posunuty, pootočeny <sup>a</sup> ve směrech obou souřadnicových os **mají ve stejném poměru změněno <sup>m</sup>ěřítko**.

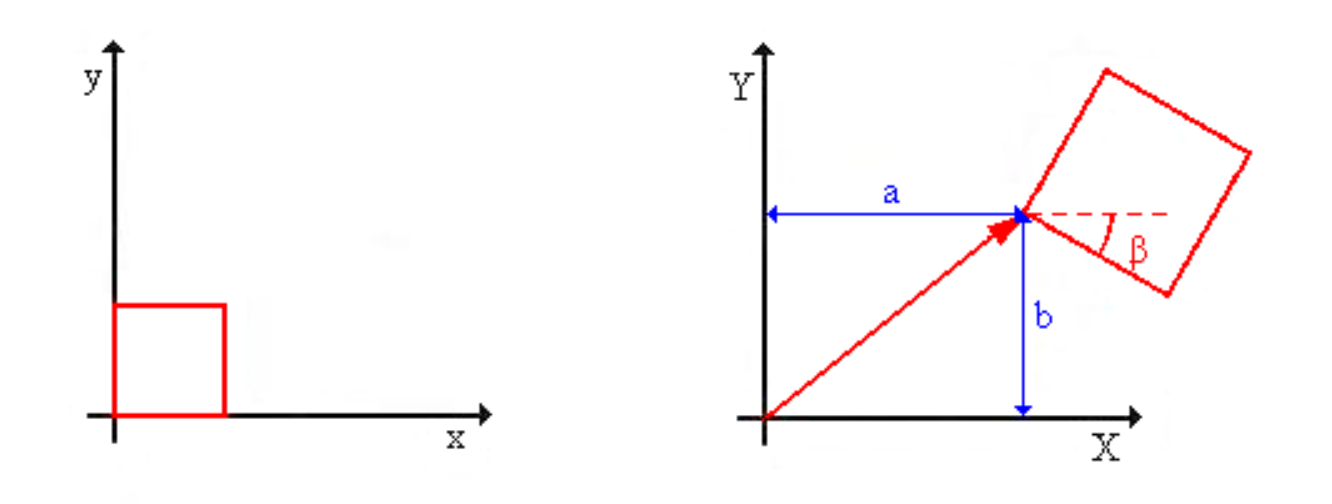

## **Lineární konformní transformace (LKT)**

$$
\mathbf{X} = q\mathbf{R}\mathbf{x} + \mathbf{k} = q \begin{pmatrix} \cos \beta & -\sin \beta \\ \sin \beta & \cos \beta \end{pmatrix} \begin{pmatrix} x \\ y \end{pmatrix} + \begin{pmatrix} a \\ b \end{pmatrix}
$$

- (x,y) ... souřadnice soustavy první (původní souř.)
- (X,Y) ... souřadnice soustavy druhé (transformované souř.)
- $\mathbf{E}$ β ... úhel rotace, pootočení
- ▶ R ... matice rotace
- q ... <sup>m</sup>ěřítko,
- $\blacktriangleright$ (a,b) ... Posun
- Souřadnicové osy otočíme <sup>o</sup> **úhel β**, posuneme <sup>o</sup> **vektor (a,b)** <sup>a</sup> vynásobíme matici rotace **<sup>m</sup>ěřítkem q** změní se souřadnice **(x,y)** na souřadnice **(X,Y)**
- K výpočtu koeficientů (q, β, a, b) potřebujeme znát souřadnice **dvou dvojic identických bodů** (X1,Y1), (X2,Y2) <sup>a</sup> původní (x1,y1), (x2, y2) ‐ **4 souřadnice**

## **HELMERTOVA (4‐ prvková) TRANSFORMACE**

- **Konformní podobnostní** transformace <sup>s</sup> nadbytečným počtem identických bodů.
- Podobnostní transformace bodů se provede pomocí **posunu počátku souřadnicové soustavy**, **jednoho pootočení** <sup>a</sup> **jedné změny <sup>m</sup>ěřítka**.
- K řešení transformace podobnostní je <sup>t</sup>řeba minimálně 2 identických bodů.
- Jestliže je zadán <sup>v</sup>ětší počet identických bodů, úloha se řeší vyrovnáním metodou MNČ (metodou nejmenších čtverců)

## **HELMERTOVA (4‐ prvková) TRANSFORMACE**

 Helmertovu transformaci lze vyjádřit pomocí transformačních rovnic:

$$
\begin{pmatrix} X_i \\ Y_i \end{pmatrix} = q \cdot \mathbf{R} \cdot \begin{pmatrix} x_i \\ y_i \end{pmatrix} + \begin{pmatrix} T_X \\ T_Y \end{pmatrix}
$$

- Xi, Yi souřadnice ve výstupní soustavě,
- xi, yi jsou souřadnice ve vstupní soustavě,
- q je skalární změna <sup>m</sup>ěřítka (délkový modul),
- $\blacktriangleright$ TX, TY posun počátku výstupní soustavy proti vstupní soustavě <sup>a</sup>
- $\triangleright$  R je matice rotace.
- ▶ Pro matici rotace platí vztah:
	- **▶ Kde ω je úhel pootočení souřadnicových os.**

$$
R = \begin{pmatrix} \cos \omega & -\sin \omega \\ \sin \omega & \cos \omega \end{pmatrix}
$$

## **Polynomické transformace**

#### **Afinní transformace (polynomická prvního řádu)**

 Geometricky se jedná **<sup>o</sup> posun, rotaci <sup>a</sup> změnu <sup>m</sup>ěřítka každé souřadnicové osy** původního souřadnicového systému.

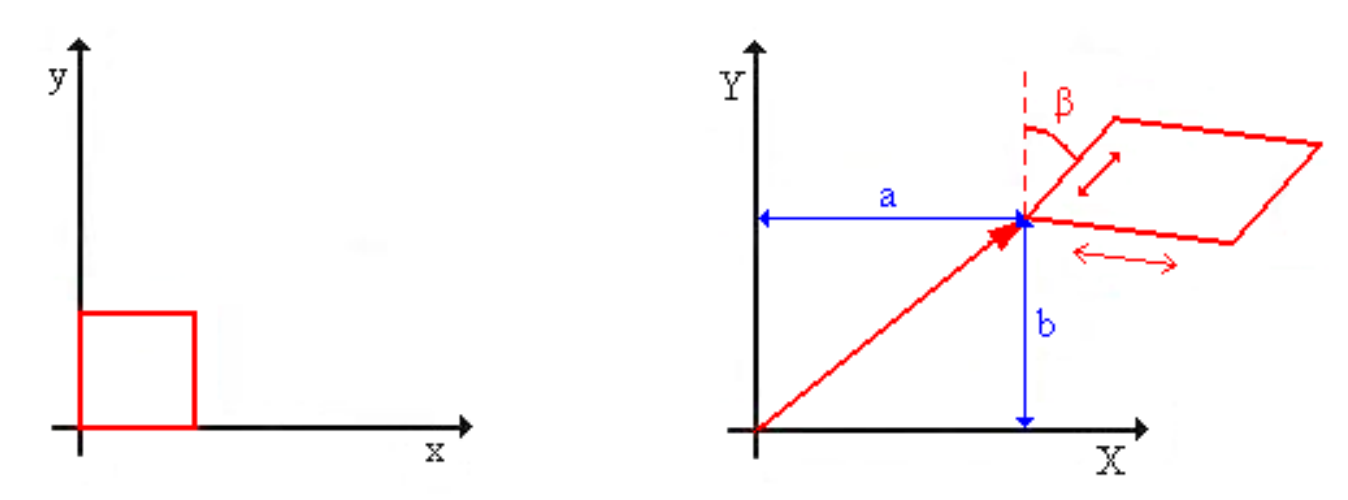

 Pozn. Obrázek ukazuje, jak transformace deformuje vstupní data. Je vidět že čtverec se nám <sup>v</sup>ůči počátku souřadnicového systému posunul <sup>a</sup> pootočil. Navíc se ještě zvětšil <sup>a</sup> zkosil.

## **Polynomické transformace**

#### **Afinní transformace (polynomická prvního řádu)**

- Minimálně jsou potřeba **3 dvojice identických bodů**
- Afinní transformace se <sup>v</sup> praxi používá při transformaci souřadnicového systému digitizéru do souřadnicového systému mapy při digitalizaci.
- **Transformační vztah** má tvar:

$$
\mathbf{X} = q \mathbf{R} \mathbf{x} + \mathbf{k} = q \begin{pmatrix} \cos \beta & -\sin \beta \\ \sin \beta & \cos \beta \end{pmatrix} \begin{pmatrix} x \\ y \end{pmatrix} + \begin{pmatrix} a \\ b \end{pmatrix}
$$

▶ Kde měřítko q=(qx,qy),

# **AFINNÍ PĚTIPRVKOVÁ TRANSFORMACE**

- **Transformace se provede pomocí** 
	- $\blacktriangleright$  **posunu počátku souřadnicové soustavy**, **jednoho pootočení os** mezi původním <sup>a</sup> novým systémem <sup>a</sup> **dvou změ<sup>n</sup> <sup>m</sup>ěřítka** (ve směru os).
- K řešení afinní pětiprvkové transformace je <sup>t</sup>řeba **3 identických bodů**.
- <sup>P</sup>ř<sup>i</sup> zadání vyššího počtu identických bodů se úloha řeší MNČ
- **Transformačních rovnice:**

$$
\begin{pmatrix} X_i \\ Y_i \end{pmatrix} = q \cdot \mathbf{R} \cdot \begin{pmatrix} x_i \\ y_i \end{pmatrix} + \begin{pmatrix} T_X \\ T_Y \end{pmatrix}
$$

**Změna <sup>m</sup>ěřítka**: q <sup>=</sup> (qx,qy)

qx, qy jsou změny <sup>m</sup>ěřítka ve směru os

 $\blacktriangleright$ **Matice rotace**:

$$
R = \begin{pmatrix} \cos \omega & -\sin \omega \\ \sin \omega & \cos \omega \end{pmatrix}
$$

 $\blacktriangleright$ Kde ω je úhel pootočení souřadnicových os

# **Polynomické transformace druhého <sup>a</sup> vyšších řádů**

 Při komplikovanější deformaci mapy je výhodnější použít **polynomickou transformaci vyššího řádu**

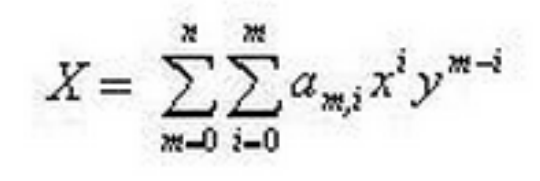

$$
Y = \sum_{m=0}^{n} \sum_{i=0}^{m} b_{m,i} x^{i} y^{m-i}
$$

▶ Pro výpočet koeficientů polynomické transtormace n**tého** řádu je potřebných alespoň

$$
N_{\rm x}=\frac{n^2+3n+2}{2}
$$
 N-dvojic identických bodů.

Pozn. Afinní transformace  $\rightarrow$  n=1 alespoň tři dvojice identických bodů . Polynomu druhého řádu  $\rightarrow$  minimálně šest identických bodů, při použití polynomu třetího řádu  $\rightarrow$  deseti identických bodů . Doporučuje se používat vyšší počet bodů, které zmenší polohovou chybu.

# **Polynomické transformace druhého <sup>a</sup> vyšších řádů**

- V praxi se používají pouze **řády 2 <sup>a</sup> 3**, jelikož vyšší řády nepřinášejí podstatnější zvýšení přesnosti, spíše naopak.
- **2. řádu**

 $X = a_0 + a_1 x + a_2 y + a_2 xy + a_3 x^2 + a_5 y^2$  $Y = b_0 + b_1 x + b_2 y + b_3 xy + b_4 x^2 + b_5 y^2$ 

#### **3.řádu**

 $X = a_0 + a_1 x + a_2 y + a_3 xy + a_4 x^2 + a_5 y^2 + a_6 x^2 y + a_7 xy^2 + a_8 x^3 + a_9 y^3$  $Y = b_0 + b_1 x + b_2 y + b_3 xy + b_4 x^2 + b_5 y^2 + b_6 x^2 y + b_7 xy^2 + b_8 x^3 + b_9 y^3$ 

 Pozn. Čtverec deformují polynomické transformace vyšších řádů obdobným způsobem, jako afinní transformace. Jeho hranice <sup>v</sup> cílové soustavě jsou pak tvořeny křivkami. Zatímco <sup>u</sup> prvního řádu to byly úsečky, <sup>u</sup> druhého řádu se jedná <sup>o</sup> části parabol, …

# **AFINNÍ ŠESTIPRVKOVÁ TRANSFORMACE**

- **Transformace se provede pomocí:** 
	- $\blacktriangleright$ **Dvou pootočení os** mezi původním <sup>a</sup> novým systémem
	- $\blacktriangleright$ <sup>a</sup> **dvou změ<sup>n</sup> <sup>m</sup>ěřítka** (ve směru os).
	- $\blacktriangleright$  K řešení afinní šestiprvkové transformace je <sup>t</sup>řeba **3 identických bodů**. Při zadání vyššího počtu identických bodů se úloha řeší vyrovnáním MNČ

#### **Transformačních rovnice:**

$$
\begin{pmatrix} X_i \\ Y_i \end{pmatrix} = q \cdot \mathbf{R} \cdot \begin{pmatrix} x_i \\ y_i \end{pmatrix} + \begin{pmatrix} T_X \\ T_Y \end{pmatrix}
$$

▶ Změna měřítka: q = (qx,qy)

qx, qy jsou změny <sup>m</sup>ěřítka ve směru os

#### $\blacktriangleright$ **Matice rotace**:

$$
R = \begin{pmatrix} \cos \omega & -\sin \gamma \\ \sin \omega & \cos \gamma \end{pmatrix}
$$
Kde w, y jsou úhly pootočení souřadnicových os

- U všech základních typů transformací je uvedeno, kolik mají parametrů, tedy kolik hodnot musíme zadat.
- U transformace se ale obvykle používá **více referenčních bodů**.
- **Hodnoty koeficientů** se pak vypočtou **metodou nejmenších čtverců**, kde se **minimalizuje suma rozdílů** <sup>v</sup> poloze mezi souřadnicemi transformovaných bodů.

#### **VIZUALIZACE**

#### **Metody vizualizace planimetrických nepřesností mapy:**

- $\blacktriangleright$ **Distorzní <sup>m</sup>řížka (=deformační síť),**
- Vektorů posunů,
- **Izolinií <sup>m</sup>ěřítka <sup>a</sup>**
- **Izolinií rotace mapy.**

(pozn.: dají se využít i jiné nástroje <sup>a</sup> způsoby. např. využití GIS? )

## **Deformační síť**

- způsob **zobrazení polohové nepřesnosti** zkoumané mapy,
- který lze vyhotovit i **ručně**
	- Pak jsou ale průběhy hran jednotlivých buněk založeny spíše na subjektivním dojmu, než na přesném výpočtu.
- srozumitelně ukazuje, jak je mapa stočena <sup>o</sup> proti referenční mapě
	- (kdyby zkoumaná mapa nenesla žádnou planimetrickou chybu tvořila by deformační síť pravidelnou čtvercovou síť).
- Program MapAnalyst umožňuje nastavit pro distorzní <sup>m</sup>řížku interval rozestupu rovnoběžek čtvercové sítě, tloušťku <sup>a</sup> styl čáry rovnoběžek čtvercové sítě, velikost <sup>a</sup> hustotu popisu čtvercové sítě.

## **Deformační síť**

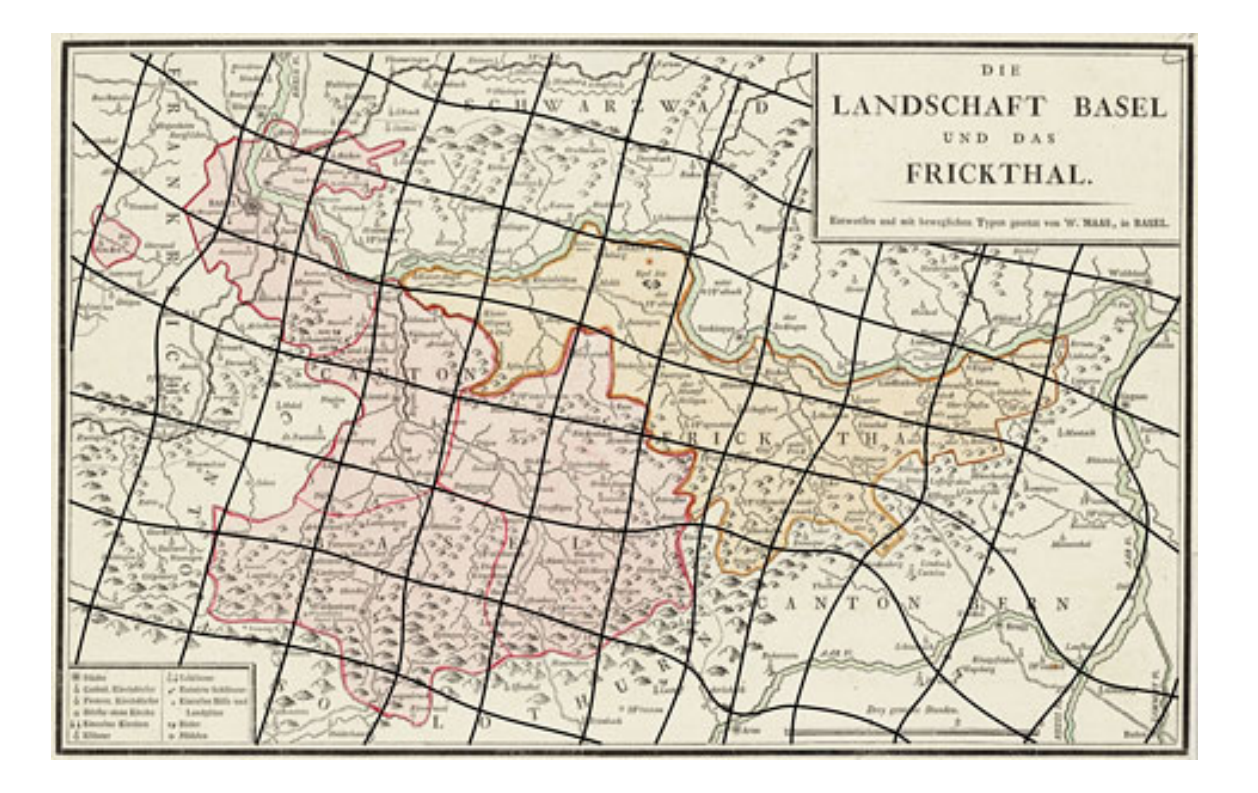

▶ Pootočená, stlačená nebo zvětšená část deformační sítě znázorňuje lokální deformaci <sup>a</sup> rotaci staré mapy.

## **Vektory posunu**

#### Vektor posunu:

- $\blacktriangleright$  znázorňuje **polohovou přesnost každého identického bodu** na mapě.
- spojuje místo bodu **před transformací** <sup>s</sup> jeho umístěním **obrazem po transformaci**.
- Vektor má počátek <sup>v</sup> místě, ve kterém se nachází na zkoumané mapě, <sup>a</sup> končí <sup>v</sup> místě, na kterém by se bod nacházel, kdyby zkoumaná mapa byla shodná <sup>s</sup> mapou referenční.

#### **Vektory posunu**

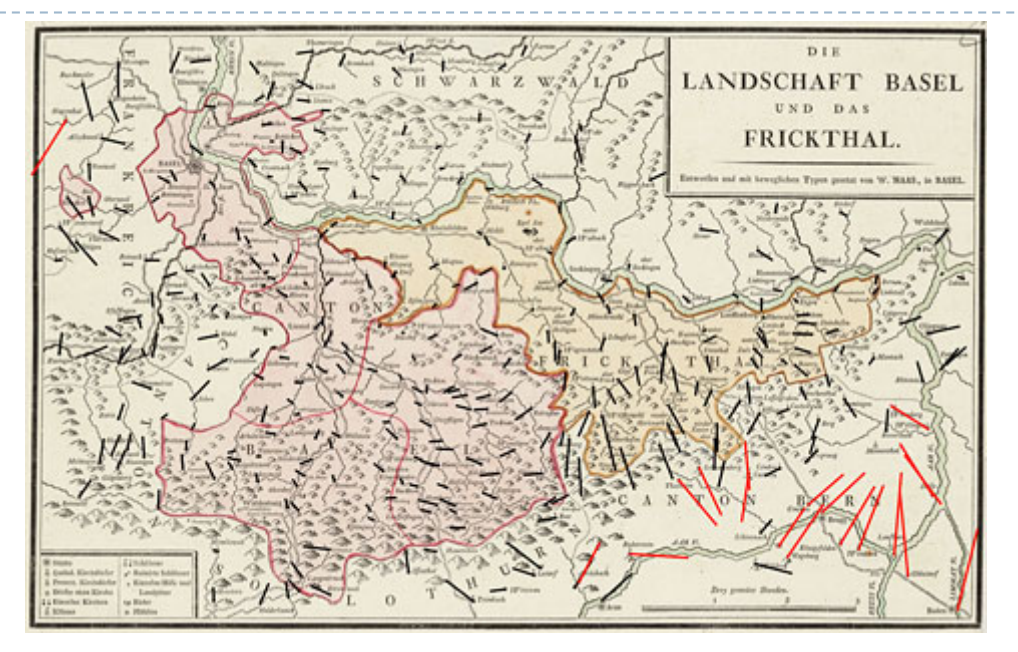

- Čím je tedy **vektor delší**, tím je poloha bodu na zkoumané mapě **nepřesnější**.
- Zvláště dlouhé vektory lze **snadno identifikovat** <sup>a</sup> zkontrolovat, zda se nejedná <sup>o</sup> **hrubé chyby** <sup>v</sup> identifikaci pozice bodů <sup>v</sup> mapě

# **IZOLINIE MĚŘÍTKA A ROTACE**

- Nové metody vizualizací planimetrických nepřesností starých map
- linie, spojující místa se **stejnými hodnotami <sup>m</sup>ěřítka** nebo **rotace mapy**.
- Podkladový algoritmus používá dvě neviditelné rastrové sítě, které si udržují pravidelně rozložené <sup>m</sup>ěřítkové <sup>a</sup> rotační hodnoty.

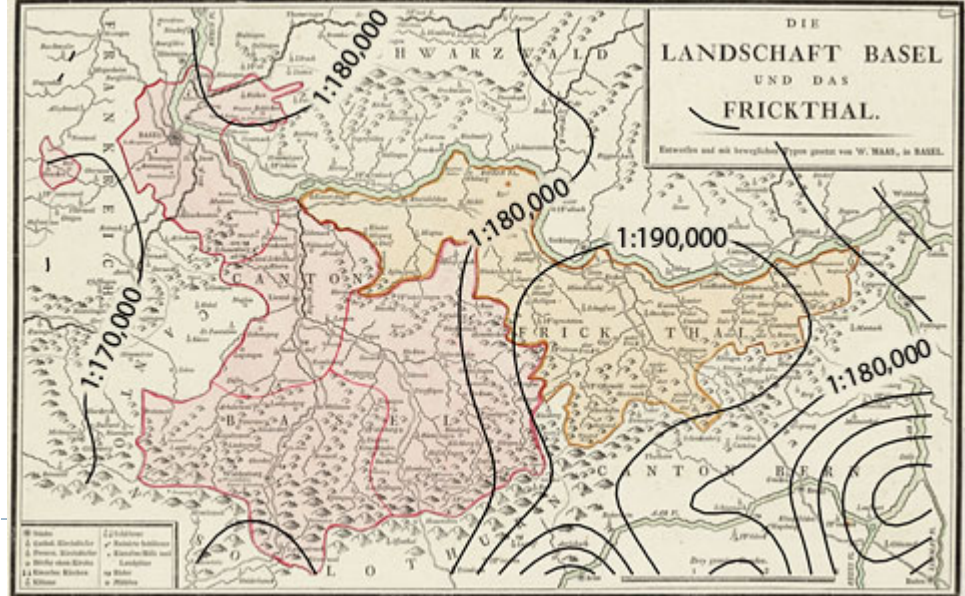

# **IZOLINIE MĚŘÍTKA A ROTACE**

- K výsledným hodnotám se lze dopracovat pomocí <sup>t</sup>ří kroků:
	- nejprve se vytvoří dvě rastrové sítě, které nesou hodnoty průměrného <sup>m</sup>ěřítka <sup>a</sup> průměrné rotace,
	- poté se vypočítají <sup>m</sup>ěřítkové <sup>a</sup> rotační hodnoty pro každou buňku
	- $\blacktriangleright$  <sup>a</sup> nakonec se za použití algoritmu vytvářejícího obrysové linie získají výsledné izolinie rastrové sítě.
- Výpočty probíhají na základě **zvolené transformace** <sup>a</sup> **metody nejmenších čtverců (MNČ)**.
- Tvary izolinií závisí na určení velikosti poloměru kruhu, který vymezuje maximální vzdálenost bodů, které mají vliv na výslednou hodnotu výpočtu <sup>v</sup> bodě.
- ▶ Po provedení transformace získáváme (nejen vizualizaci) i numerické zhodnocení planimetrické přesnosti mapy:
	- Průměrné <sup>m</sup>ěřítko mapy
	- Průměrná rotace mapy
	- Směrodatnou odchylku
	- $\blacktriangleright$ I střední hodnotu polohové chyby

#### **JE KARTOMETRIE MRTVÁ VĚDA?**

- $\blacktriangleright$  **Kartometrická analýza starých map českých zemí: mapa Čech <sup>a</sup> mapa Moravy od p. Kaeria. (2007)**
- **Vizualizace kartometrických charakteristik našich nejstarších map <sup>v</sup> software MapAnalyst (2008)**
- $\blacktriangleright$ **Kartometrická analýza historické Aretinovy mapy čech (2009)**
- $\blacktriangleright$ **Kartometrická analýza portolánového atlasu jauma olivese (2010)**
- $\blacktriangleright$ **Kartometrická analýza vogtovy mapy (2010)**
- $\blacktriangleright$ **Kartometrická analýza brněnského portolánu (2012)**

#### Reference:

- JENNY, Bernhard. *MapAnalyst* [online]. Bern, 2012 [cit. 2012‐10‐ 09]. Dostupné z: http://mapanalyst.org/index.html
- *VIZUALIZACE KARTOMETRICKÝCH CHARAKTERISTIK NAŠICH NEJSTARŠÍCH MAP V SOFTWARE MAPANALYST*. Praha, 2009. Dostupné z: http://maps.fsv.cvut.cz/gacr/student/2008\_Bc\_Vejrova.pdf.

Bakalářská práce. ČVUT. Vedoucí práce Ing. Jiř<sup>í</sup> Cajthaml, Ph.D.

 *KARTOMETRICKÁ ANALÝZA PORTOLÁNOVÉHO ATLASU JAUMA OLIVESE 1563*. Olomouc, 2010. Dostupné z: http://www.geoinformatics.upol.cz/dprace/bakalarske/novosadov a10/download/text\_prace.pdf. Bakalářská práce. UPOL, KGI. Vedoucí práce prof. RNDr. Vít Voženílek, CSc.